## **CORNELL NOTES – COLONY HIGH SCHOOL**

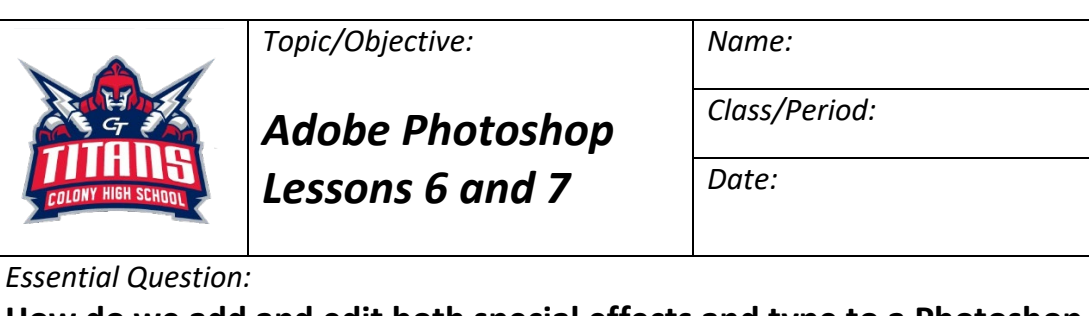

## **How do we add and edit both special effects and type to a Photoshop design**

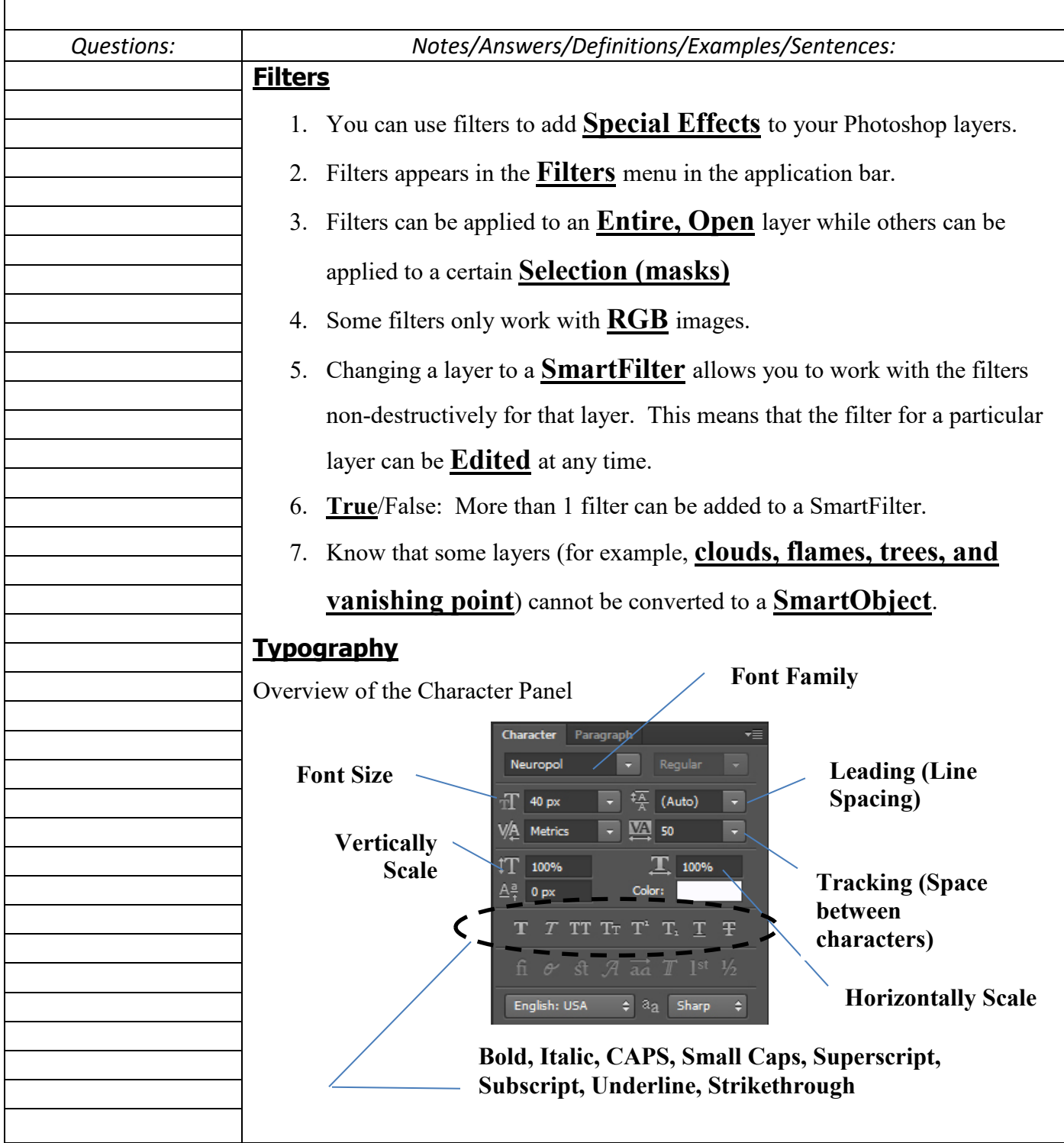

## **CORNELL NOTES – COLONY HIGH SCHOOL**

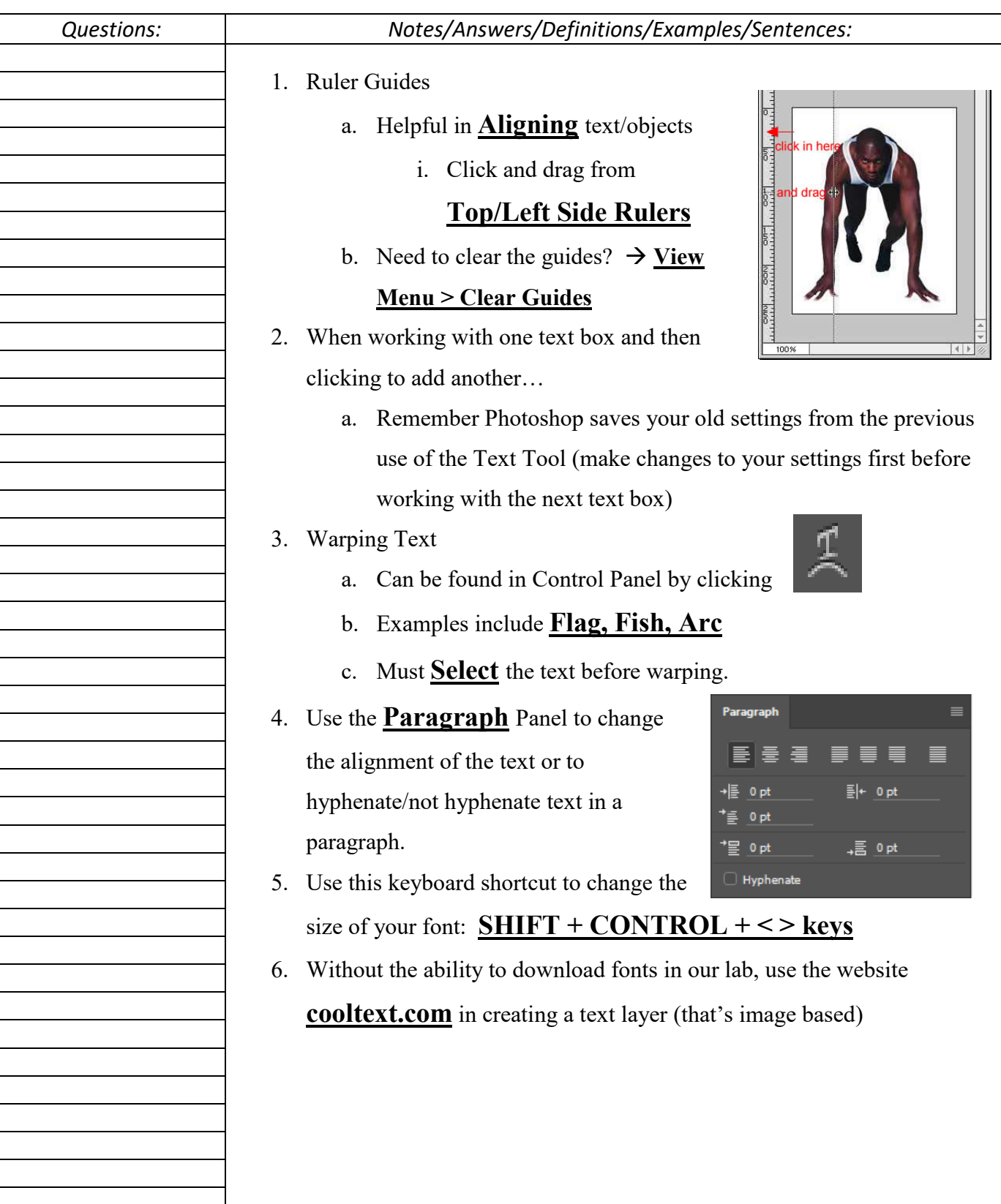